Документ подписан простой электронной подписью<br>Информация МИНИЦСТЕРСТВО НАУКИ И ВЫСШЕГО ОБРАЗОВАНИЯ РОССИЙСКОЙ ФЕДЕРАЦИИ ФИО: Костина Ла**рис ДЕРРАЛЬНОЕ ГОСУДАРСТВЕННОЕ БЮДЖЕТНОЕ ОБРАЗОВАТЕЛЬНОЕ УЧРЕЖДЕНИЕ ВЫСШЕГО ОБРАЗОВАНИЯ "ДОНЕЦКАЯ АКАДЕМИЯ УПРАВЛЕНИЯ И ГОСУДАРСТВЕННОЙ СЛУЖБЫ"** Информация о владельце: Должность: проректор Дата подписания: 28.06.2024 15:20:32 Уникальный программный ключ: 1800f7d89cf4ea7507265ba593fe87537eb15a6c

**Факультет Финансово-экономический**

**Кафедра Учета и аудита**

27.04.2024 г. Проректор **"УТВЕРЖДАЮ"** Л.Н. Костина

# **РАБОЧАЯ ПРОГРАММА ДИСЦИПЛИНЫ (МОДУЛЯ)**

**"Лабораторный практикум "1С:Бухгалтерия" (продвинутый уровень)" Б1.В.08**

# **Направление подготовки 38.04.01 Экономика Профиль "Бухгалтерский учет, анализ и аудит"**

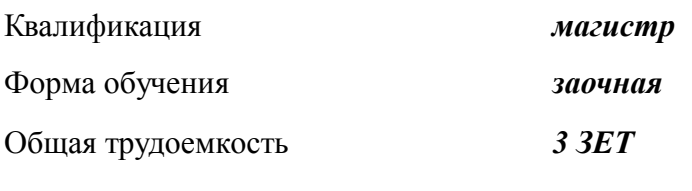

Год начала подготовки по учебному плану *2024*

Составитель: *канд. экон. наук, доцент* \_\_\_\_\_\_\_\_\_\_\_\_\_\_\_\_\_\_\_И.В. Криштопа

Рецензент(ы):

*канд. экон. наук, доцент* \_\_\_\_\_\_\_\_\_\_\_\_\_\_\_\_\_\_\_\_О.В. Бондаренко

 Рабочая программа дисциплины (модуля) "Лабораторный практикум "1С:Бухгалтерия" (продвинутый уровень)" разработана в соответствии с:

 Федеральный государственный образовательный стандарт высшего образования магистратура по направлению подготовки 38.04.01 Экономика (приказ Минобрнауки России от 11.08.2020 г. № 939)

 Образовательным стандартом высшего образования по направлению подготовки 38.04.01 Экономика федерального государственного бюджетного образовательного учреждения высшего образования "Российская академия народного хозяйства и государственной службы при Президенте Российской Федерации" (приказ ФГБОУ ВО "РАНХиГС" от 29.03.2021 г. № 01-3037).

 Рабочая программа дисциплины (модуля) составлена на основании учебного плана Направление подготовки 38.04.01 Экономика

Профиль "Бухгалтерский учет, анализ и аудит", утвержденного Ученым советом ФГБОУ ВО "ДОНАУИГС" от 27.04.2024 протокол № 12/4.

Срок действия программы: 2024-2027

 Рабочая программа рассмотрена и одобрена на заседании кафедры Учета и аудита

Протокол от 29.03.2024 № 9

Заведующий кафедрой:

д-р экон.наук, профессор, Петрушевский Ю.Л.

*\_\_\_\_\_\_\_\_\_\_\_\_\_\_\_\_\_\_\_\_\_\_\_\_ (подпись)*

#### **Визирование РПД для исполнения в очередном учебном году**

#### **"УТВЕРЖДАЮ"**

Рабочая программа пересмотрена, обсуждена и одобрена для исполнения в 2025 - 2026 учебном году на заседании кафедры Учета и аудита

Протокол от "  $\qquad$ "  $\qquad$  2025 г. №

Зав. кафедрой д-р экон.наук, профессор, Петрушевский Ю.Л.

#### **Визирование РПД для исполнения в очередном учебном году**

#### **"УТВЕРЖДАЮ"**

Рабочая программа пересмотрена, обсуждена и одобрена для исполнения в 2026 - 2027 учебном году на заседании кафедры Учета и аудита

Протокол от "  $2026$  г. №

Зав. кафедрой д-р экон.наук, профессор, Петрушевский Ю.Л.

#### **Визирование РПД для исполнения в очередном учебном году**

#### **"УТВЕРЖДАЮ"**

Рабочая программа пересмотрена, обсуждена и одобрена для исполнения в 2027 - 2028 учебном году на заседании кафедры Учета и аудита

Протокол от "  $2027$  г. №

Зав. кафедрой д-р экон.наук, профессор, Петрушевский Ю.Л.

#### **Визирование РПД для исполнения в очередном учебном году**

#### **"УТВЕРЖДАЮ"**

Рабочая программа пересмотрена, обсуждена и одобрена для исполнения в 2028 - 2029 учебном году на заседании кафедры Учета и аудита

Протокол от " $2028$  г. №

Зав. кафедрой д-р экон.наук, профессор, Петрушевский Ю.Л.

(подпись)

(подпись)

 $\frac{1}{2}$ (подпись)

(подпись)

 $\Gamma$ 

# **РАЗДЕЛ 1. ОРГАНИЗАЦИОННО-МЕТОДИЧЕСКИЙ**

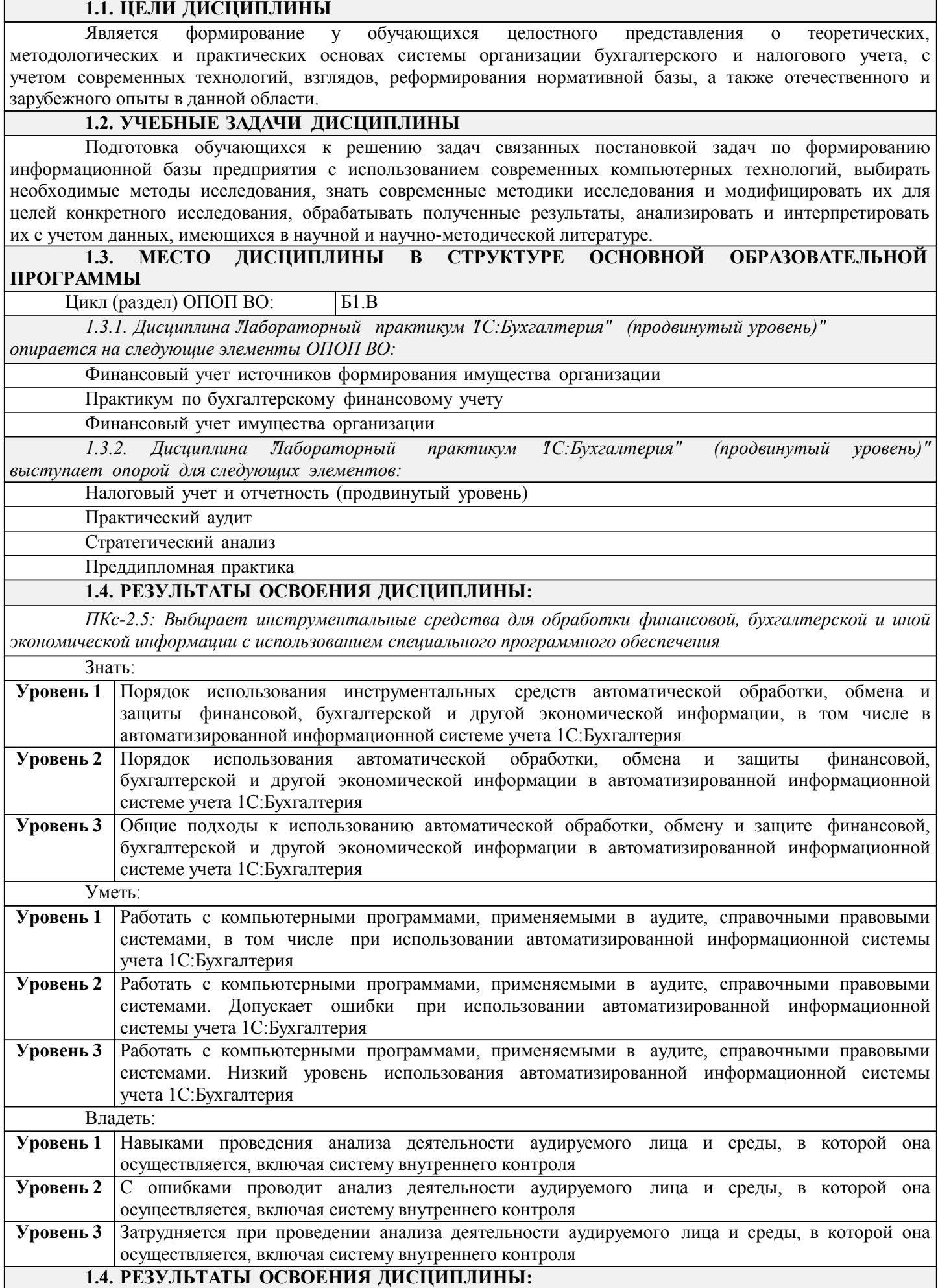

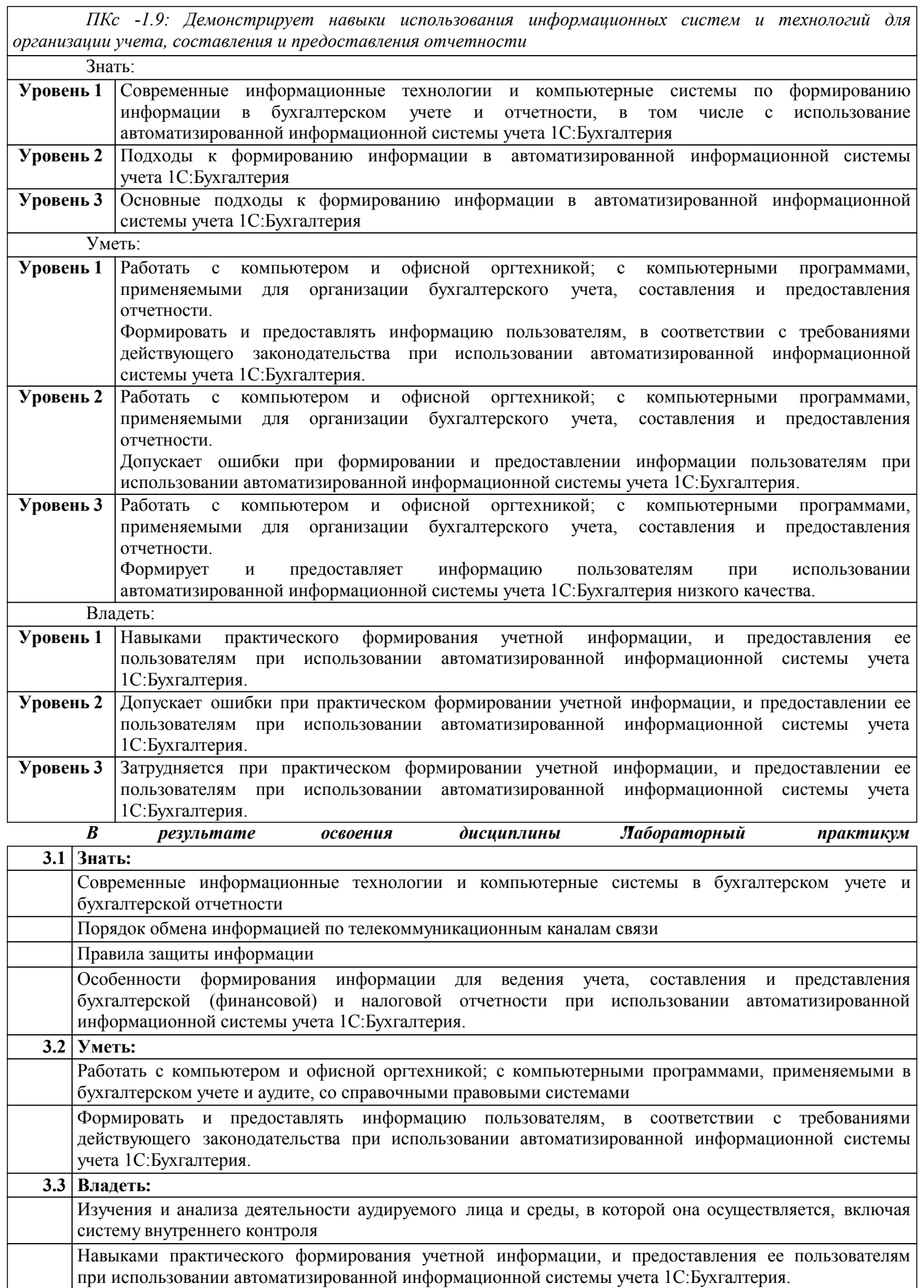

### **1.5. ФОРМЫ КОНТРОЛЯ**

Текущий контроль успеваемости позволяет оценить уровень сформированности элементов компетенций (знаний, умений и приобретенных навыков), компетенций с последующим объединением оценок и проводится в форме: устного опроса на лекционных и семинарских/практических занятиях (фронтальный, индивидуальный, комплексный), письменной проверки (тестовые задания, контроль знаний по разделу, ситуационных заданий и т.п.), оценки активности работы обучающегося на занятии, включая задания для самостоятельной работы.

# *Промежуточная аттестация*

Результаты текущего контроля и промежуточной аттестации формируют рейтинговую оценку работы студента. Распределение баллов при формировании рейтинговой оценки работы студента осуществляется в соответствии с действующим локальным нормативным актом. По дисциплине "Лабораторный практикум "1С:Бухгалтерия" (продвинутый уровень)" видом промежуточной аттестации является Зачет

### **РАЗДЕЛ 2. СОДЕРЖАНИЕ ДИСЦИПЛИНЫ**

### **2.1. ТРУДОЕМКОСТЬ ОСВОЕНИЯ ДИСЦИПЛИНЫ**

Общая трудоёмкость дисциплины "Лабораторный практикум "1С:Бухгалтерия" (продвинутый уровень)" составляет 3 зачётные единицы, 108 часов.

Количество часов, выделяемых на контактную работу с преподавателем и самостоятельную работу обучающегося, определяется учебным планом.

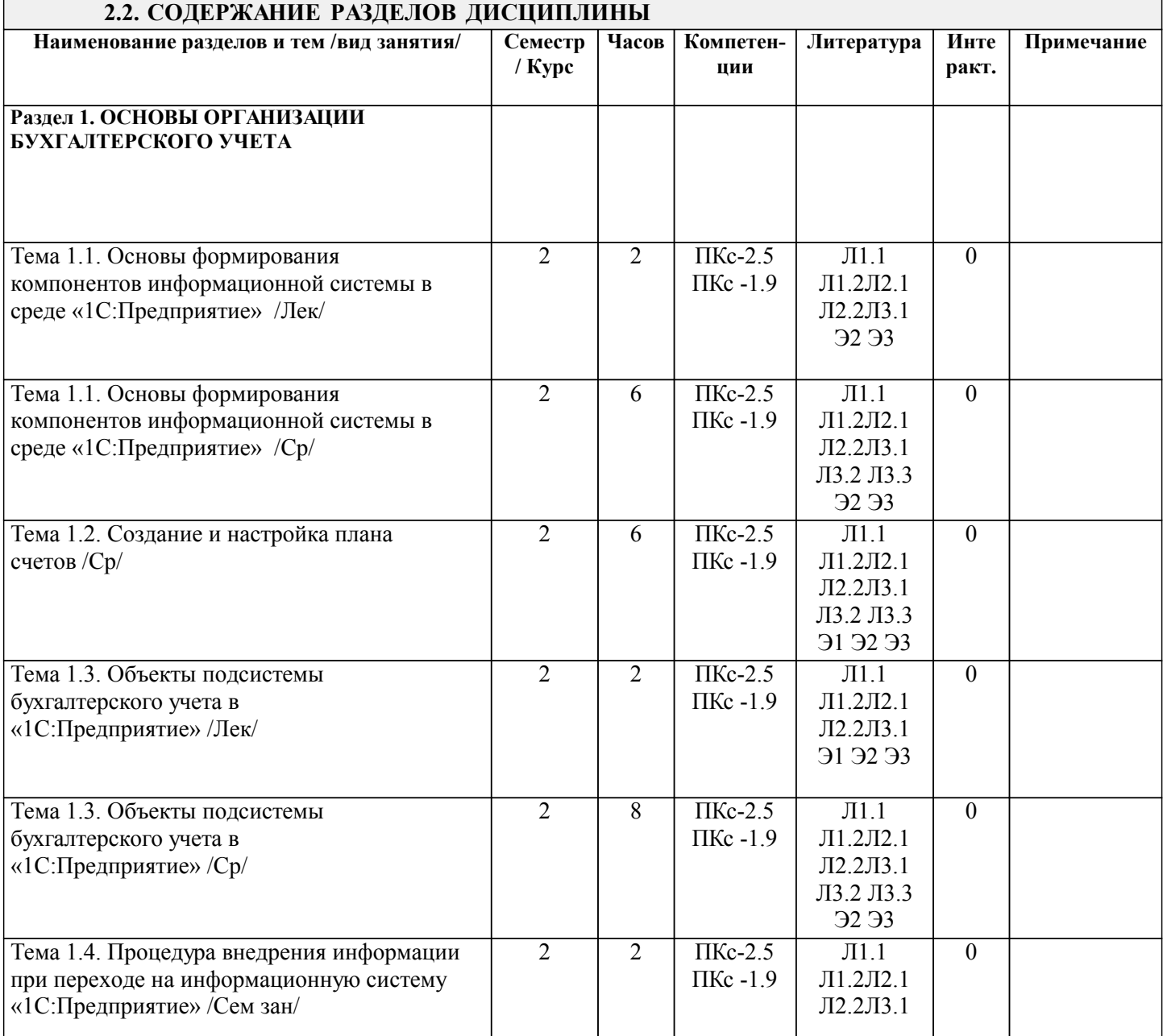

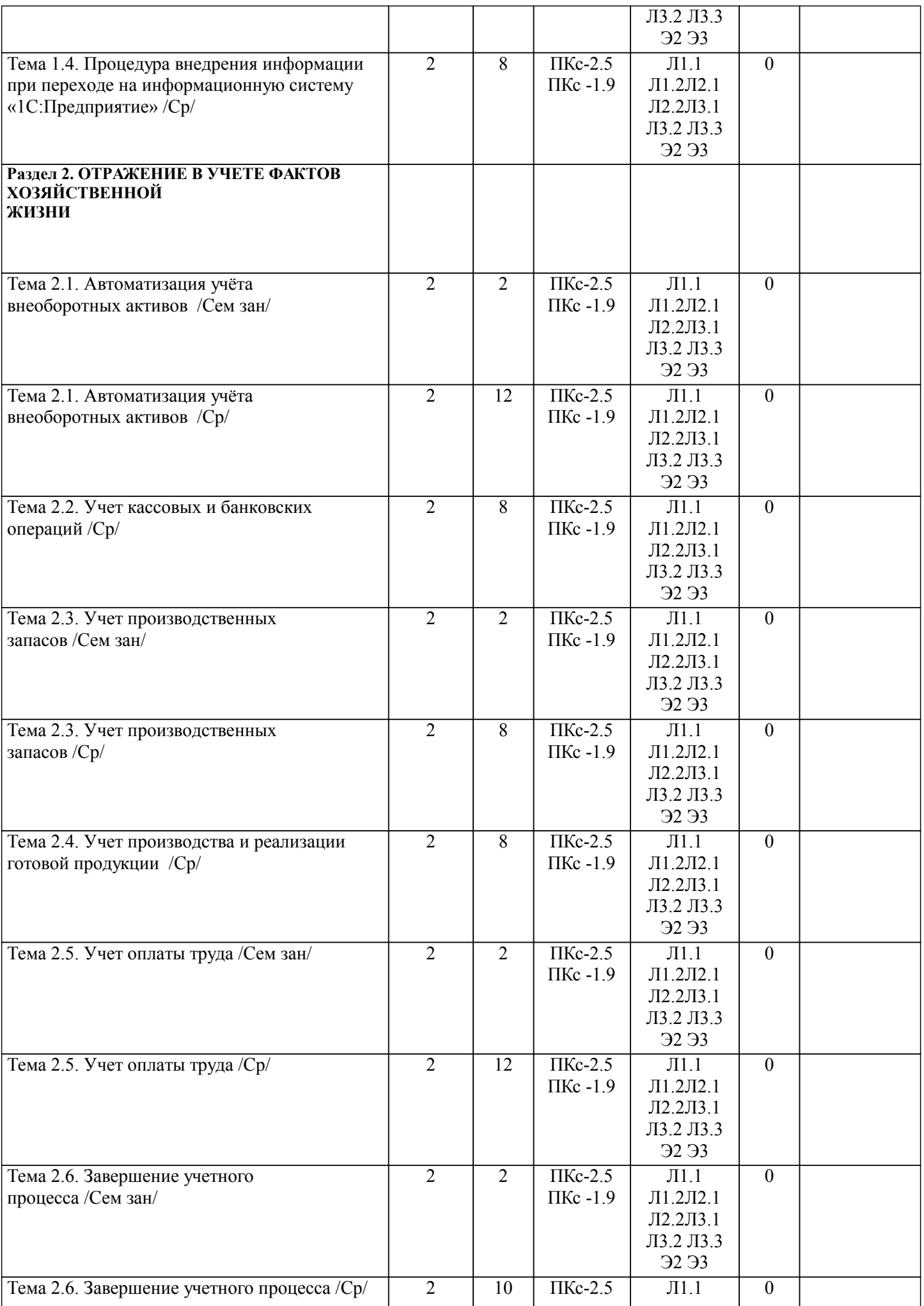

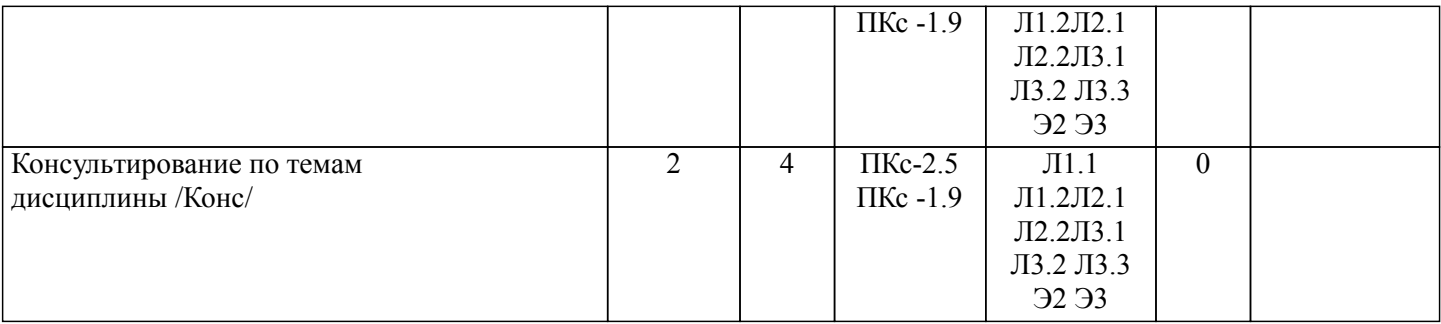

## **РАЗДЕЛ 3. ОБРАЗОВАТЕЛЬНЫЕ ТЕХНОЛОГИИ**

3.1. В процессе освоения дисциплины «Лабораторный практикум «1С:Бухгалтерия» (продвинутый уровень)» используются следующие образовательные технологии: практические занятия (Пр), самостоятельная работа студентов (СРС) по выполнению различных видов заданий. 3.2. В процессе освоения<br>дисциплины «Лабораторный практикум «1С:Бухгалтерия» (продвинутый уровень)» используются дисциплины «Лабораторный практикум «1С:Бухгалтерия» традиционные технологии обучения: технология проблемного обучения, технология игрового обучения, технология индивидуализированного обучения, технология балльно-рейтингового контроля. Кроме традиционных технологий обучения используются инновационные методы обучения: методика развития критического мышления. каждый студент обеспечен учебно-методическим комплексом, в котором теоретическое изложение материала сопряжено с технологий решения задач и выполнения упражнений по всем разделам темы, индивидуальный контроль за выполнением практических заданий (тестирование, решение задачи у доски, экспресс – контрольные работы), коллективное обсуждение вариантов решения задач повышенной сложности.

3.3. Самостоятельная работа предназначена для внеаудиторной работы обучающихся, связанной с изучением дополнительной литературы по дисциплине, подготовкой к текущему контролю и промежуточной аттестации, а также выполнением индивидуального задания в форме реферата, сообщения.

# **РАЗДЕЛ 4. УЧЕБНО-МЕТОДИЧЕСКОЕ И МАТЕРИАЛЬНО-ТЕХНИЧЕСКОЕ ОБЕСПЕЧЕНИЕ ДИСЦИПЛИНЫ**

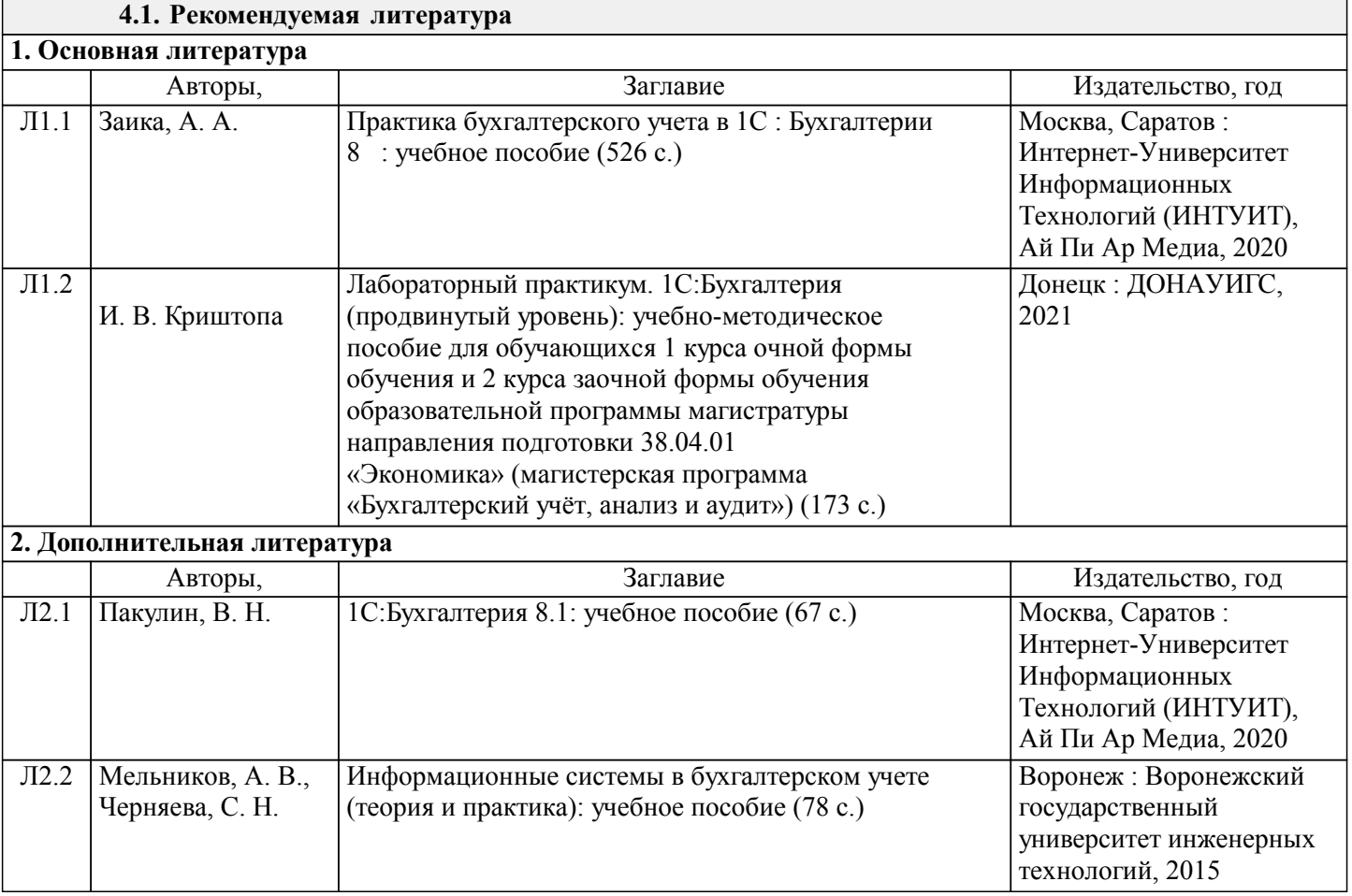

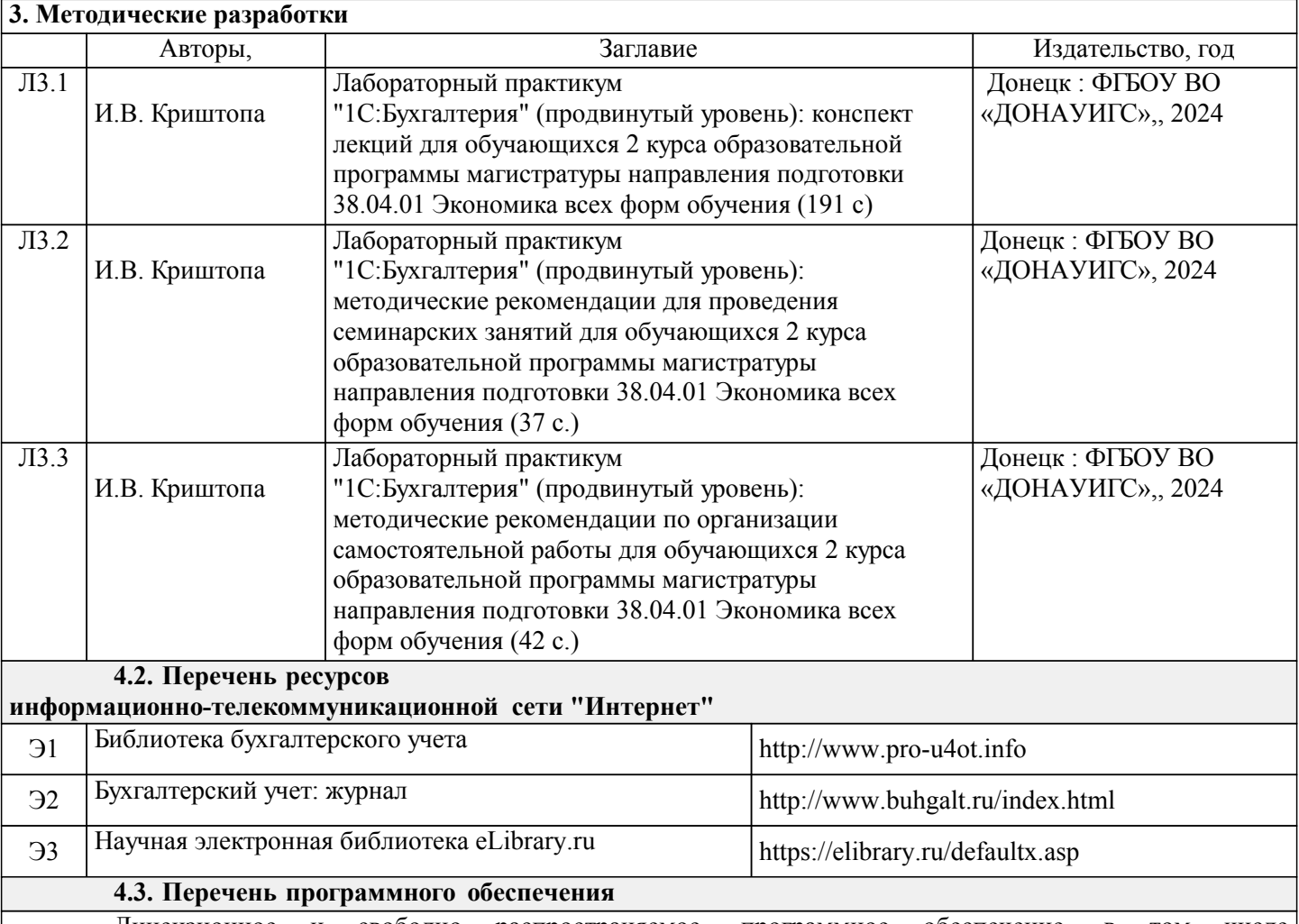

Лицензионное и свободно распространяемое программное обеспечение, в том числе отечественного производства:

Использование электронных презентаций, электронного курса лекций, офисных программ; организация взаимодействия с обучающимися посредством: электронной почты, видеоконференцсвязи, платформы многофункциональной системы дистанционного обучения Moodle, чатов. Организация взаимодействия с обучающимися происходит при личном взаимодействии на лекционных и семинарских занятиях, а также посредством электронной почты учебной группы (рассылка обучающимся лекционного материала, индивидуальных заданий) либо многофункциональной системы дистанционного обучения Moodle, где выложено всё обеспечение дисциплины, задания для самостоятельного решения, контрольные задания. Выполненные индивидуальные задания обучающиеся могут сдать преподавателю лично, либо отправить по почте, либо выполнять в Moodle. Обучающийся во время самостоятельной подготовки обеспечен рабочим местом в читальном зале (компьютерном классе) с выходом в Интернет где используется лицензионное программное обеспечение: Операционная система «Windows 8.1 Профессиональная»; ПО «Microsoft Office 2010»;

Интернет браузеры «Mozilla» «Firefox», « Internet Explore»;

ПО «Антивирус Касперского».

MS Windows 7 (Лицензионная версия операцион-ной системы подтверждена сертификатами подлинности системы Windows на корпусе ПК ), MS Office 2007 Russian OLP NL AE (лицензии Microsoft № 42638778, № 44250460), Grub loader for ALT Linux (лицензия GNU LGPL v3), Mozilla Firefox (лицензия MPL2.0), Moodle (Modular Object-Oriented Dynamic Learning Environment, лицензия GNU GPL), IncScape (лицензия GPL 3.0+), PhotoScape (лицензия GNU GPL), 1С:Предприятие 8.3 (учебная версия)

**4.4. Профессиональные базы данных и информационные справочные системы**

Электронный каталог изданий ФГБОУ ВО «ДОНАУИГС» - http://unilib.dsum.internal/ Донецкая республиканская универсальная научная библиотека им. Н. К. Крупской - http://www.lib-dpr.ru/ Научная электронная библиотека «КИБЕРЛЕНИНКА» - https://cyberleninka.ru/ Научная электронная библиотека eLIBRARY.RU -http://elibrary.ru/defaultx.asp Электронная библиотека Института проблем рынка РАН Российской академии наук (ИПР РАН) –

### http://www.ipr- ras.ru/libr.htm

### **4.5. Материально-техническое обеспечение дисциплины**

Учебная аудитория для проведения занятий практического типа, текущего контроля и промежуточной аттестации: № 304 учебный корпус № 3/а - специализированная мебель: рабочее место преподавателя, рабочие места обучающихся (15), стационарная доска.

Помещения для самостоятельной работы с возможностью подключения к сети «Интернет» и обеспечением доступа в электронную информационно образовательную среду организации:

читальные залы, учебные корпуса 1, 6. Адреса: г. Донецк, ул. Челюскинцев, 163а; г Донецк, ул. Артема, 94.

Компьютерная техника с возможностью подключения к сети «Интернет» и обеспечением доступа в электронную информационно-образовательную среду (ЭИОС ФГБОУ ВО «ДОНАУИГС») и электроннобиблиотечную систему (ЭБС IPRbooks), а также возможностью индивидуального неограниченного доступа обучающихся в ЭБС и ЭИОС посредством Wi-Fi с персональных мобильных устройств.

Сервер: AMD FX 8320/32Gb(4x8Gb)/4Tb(2x2Tb). На сервере установлена свободно распространяемая операционная система DEBIAN 10. MS Windows 10 (Лицензионная версия операционной системы подтверждена сертификатами подлинности системы Windows на корпусе ПК), MS Office 2007 Russian OLP NL AE (лицензии Microsoft № 42638778, № 44250460), Grub loader for ALT Linux (лицензия GNU LGPL v3), Mozilla Firefox (лицензия MPL2.0), Moodle (Modular Object-Oriented Dynamic Learning Environment, лицензия GNU GPL), IncScape (лицензия GPL 3.0+), PhotoScape (лицензия GNU GPL), 1С Предприятие 8.3 (учебная версия).

### **РАЗДЕЛ 5. ФОНД ОЦЕНОЧНЫХ СРЕДСТВ**

# **5.1. Контрольные вопросы и задания**

Перечень контрольных вопросов для текущего контроля Раздел 1. ОСНОВЫ ОРГАНИЗАЦИИ БУХГАЛТЕРСКОГО УЧЕТА 1. Охарактеризуйте понятие информационная система автоматизации бизнеса. 2. Выделите функциональные задачи бухгалтерских информационных систем. Приведите примеры. 3. Из каких основных компонентов состоит универсальная система авто¬матизации «1С: Предприятие» 4. Что такое конфигурация? Какие конфигурации вы знаете?<br>5. Какие учетные функции лоступны в конфигурации «Бухга» 5. Какие учетные функции доступны в конфигурации «Бухгалтерия»? 6. Назовите особенности и функциональные возможности конфигурации «Зарплата и управление персоналом». 7. Какие основные возможности конфигурации «Управление торговым предприятием»? 8. Чем привлекательно использование конфигурации «Управление производственным предприятием»? 9. Чем уникальна версия 1С «Бухгалтерия Онлайн»?<br>10 Из каких составляющих состоит банк ланных прог 10. Из каких составляющих состоит банк данных программного продукта «1С:Бухгалтерия». 11. Что такое база данных? Какой порядок ее размещения на компьютере? Где размещается база данных по умолчанию? 12. Какие существуют режимы программы «1С: Бухгалтерия». 13. Опишите алгоритм создания новой информационной базы. 14. Что такое «Конфигуратор», для чего он предназначен? 15. Охарактеризуйте отличительные особенности понятий «Конфигуратор» и «Конфигурация». 16. Из каких пунктов состоит главное меню программы «1С: Бухгалтерия».<br>17 Пайте опрелеление базовых объектов программы «1С» (Локументы. Рег 17. Дайте определение базовых объектов программы «1С» (Документы, Регистры, Отчеты и т.д.) 18. Какие основные этапы включает в себя подготовка информационной базы? 19. Справочники программы: структура, принцип наполнения.<br>20. Жарактеристика основных справочников программы. Характеристика основных справочников программы. 21. Проверка справочников на наличие дублирования элементов и папок. 22. Какие данные необходимо ввести для правильного автоматического заполнения документов и отчетов (справочник организации)? 23. Какой справочник необходимо заполнить для отражения организационной структуры организации? 24. Учетная политика организации: ее определение, порядок формирования и заполнение в 1С. 25. С какой целью производится настройка параметров конфигурации для конкретного пользователя? В чем она заключается?

### Раздел 2. ОТРАЖЕНИЕ В УЧЕТЕ ФАКТОВ ХОЗЯЙСТВЕННОЙ ЖИЗНИ

- 1. В каком справочнике ведется аналитический учет основных средств?
- 2. Опишите схемы корреспонденции счетов по операциям поступления основных средств.
- 3. Перечислите документы типовой конфигурации, с помощью которых отражаются расходы по приобретению и строительству основных средств.

4. Приведите порядок отражения операций по оборудованию, требующему монтажа.

5. Каким документом в типовой конфигурации отражают принятие к бухгалтерскому учету объекта основных средств?

- 6. Опишите способы амортизации основных средств.
- 7. Какими записями отражается в учете выбытие основных средств?

8. Какие операции отражаются документами «Перемещение ОС», «Передача ОС», «Списание ОС»?<br>9 Раскройте организацию системы синтетического и аналитического учета основных средств в

9. Раскройте организацию системы синтетического и аналитического учета основных средств в

компьютерной бухгалтерии.

10. Что понимается под инвентарным объектом?

- 11. Особенности компьютерного плана счетов.
- 12. Как производится настройка компьютерного плана счетов?
- 13. Понятие и виды субконто. Стандартные отчеты по объектам учета.
- 14. Ручной режим ввода операций и проводок. Ввод операций и проводок в режиме типовых операций.
- 15. Перечислите первичные документы для оформления операций по валютному счету.
- 16. Что представляет собой кассовая книга? Как её ведут в компьютерной бухгалтерии?<br>17 Алгоритм оформления первичных локументов и регистров по учету кассовых операц
- Алгоритм оформления первичных документов и регистров по учету кассовых операций
- 18. Перечислите первичные документы для оформления операций по расчетному счету.<br>19 Алгоритм оформления первичных локументов и регистров по учету банковских опе
- Алгоритм оформления первичных документов и регистров по учету банковских операций.
- 20. Дайте характеристику документу Банковская выписка.
- 21. Перечислите способы поступления и порядок признания фактической себестоимости материалов.<br>22. Опишите порядок работы с документом «Поступление товаров и услуг».
- 22. Опишите порядок работы с документом «Поступление товаров и услуг».

23. Перечислите средства автоматизированного заполнения реквизитов табличной части документа «Поступление товаров и услуг».<br>24 Каким образом оформ

- 24. Каким образом оформляются услуги по доставке материалов?
- Приведите схемы корреспонденции счетов по расходу материалов.
- 26. Каким документом в типовой конфигурации отражают отпуск материалов в производство?
- 27. Приведите порядок заполнения экранной формы документа «Требование-накладная».
- 28. Опишите технологию работы с документом «Передача товаров».
- 29. Каким документом оформляют проведение инвентаризации материалов?<br>30. Опишите молель синтетического и аналитического учета произволственн
- Опишите модель синтетического и аналитического учета производственных затрат.

31. Каким образом отражается в типовой конфигурации стоимостная оценка незавершенного производства?

32. Какими документами отражаются в типовой конфигурации производственные затраты?

33. Опишите модель синтетического и аналитического учета готовой продукции в компьютерной бухгалтерии.<br>34. Как

- 34. Какими реквизитами описывается единица готовой продукции в справочнике «Номенклатура»?
- 35. Опишите технологию работы с документом «Отчет производства за смену».
- 36. Приведите порядок заполнения экранной формы документа «Реализация товаров, продукции».
- 37. Приведите порядок заполнения документов по продаже товаров автоматически.
- 38. Раскройте документальное оформление поступления готовой продукции на склад.
- 39. Дайте характеристику счёта 26 «Готовая продукция».

40. Опишите строение счетов 70 «Доходы от реализации» и 90 «Себестоимость реализации», дайте их характеристику.

- 41. Перечислите виды документов по учету кадров типовой конфигурации.
- 42. Опишите порядок заполнения документа «Приказ о приеме на работу».
- 43. Каким образом в типовой конфигурации изменить сведения о работнике?
- 44. Для чего предназначен документ «Кадровые перемещения организаций»?
- 45. Где отражаются сведения о предоставлении вычетов по НДФЛ?
- 46. Перечислите стандартные вычеты по налогу на доходы физических лиц и порядок их составления
- 47. Как оформляют расчеты с работниками по оплате труда?
- 48. Перечислите системы и формы оплаты труда.<br>49. Какие улержания и вычеты произволятся из з
- Какие удержания и вычеты производятся из заработной платы?

50. От чего зависит правильность формирования бухгалтерских проводок при проведении документа «Расчетная ведомость»?<br>51 Опишите после

51. Опишите последовательность регламентных операций на счетах учета затрат в конце отчетного месяца.

52. Какой документ типовой конфигурации предназначен для определения последовательности распределения прямых расходов по подразделениям при расчете себестоимости выпуска продукции

- 53. Опишите модель компьютерного учета по счету 79 «Финансовый результат».
- 54. Какие объекты могут выступать в качестве базы распределения общепроизводственных расходов.

55. В каком порядке определяется прибыль или убыток от продаж?

56. Опишите модель компьютерного учета по счету 91 «Общепроизводственные расходы».

57. В каком порядке определяется сальдо прочих доходов и расходов?

58. Приведите схемы закрытия счетов 91 «Общепроизводственные расходы» и 92 «Административные расходы».

59. На каком счете отражается чистая прибыль (убыток)? Его структура.

60. Какие основные реквизиты регистра сведений «Методы распределения косвенных расходов организаций»?

61. Дайте характеристику регламентированным отчетам и определите их место и роль в системе получения результатной информации бухгалтерского учета.

62. В чем состоят особенности ведения регистров при компьютерной форме бухгалтерского учета?

63. Какую информацию обобщают регистры «Карточка счета» и «Анализ счета», «Карточка субконто» и «Анализ субконто»?<br>64. Приведите п

64. Приведите правила заполнения «Настройки» в экранном диалоге регистра «Отчет по проводкам».

65. Что понимается под настройкой параметров отчета и каким образом она осуществляется?

66. Опишите схему детализации стандартных отчетов.

67. Опишите особенности экранной формы регламентированного отчета, назначение кнопок в экранном диалоге и свойств ячеек таблицы.

68. Для каких ячеек возможна детализация показателя таблицы-расшифровки?

69. Что включает в себя технологический анализ состояния бухгалтерского учета и как его проводят?

70. Какие параметры настройки предусмотрены для отчета «Бухгалтерский баланс (форма №1)»?

Перечень вопросов для промежуточной аттестации

1. Особенности начальной настройки бухгалтерских информационных систем. Режимы программы «1С: Бухгалтерия»

2. Создание новой информационной базы.

3. Виды справочников в программе «1С:Бухгалтерия».

4. Характеристика параметров настройки программы.

5. Классификации программных средств, применяемых в информационной системе предприятия.

6. Базовые объекты программы «1С:Бухгалтерия». Справочники. Константы. Документы. Отчеты.

7. Способы регистрации хозяйственных операций в журнале хозяйственных операций.

8. Понятие типовых операций в бухгалтерских информационных системах. Примеры.

9. Обобщение учетных данных в различных бухгалтерских информационных системах.

10. Формирование учетной политики организации.

11. Ручной режим ввода операций и проводок. Ввод операций и проводок в режиме типовых операций.

12. Особенности ввода остатков в программе «1С: Бухгалтерия».

13. Алгоритм оформления первичных документов и регистров по учету кассовых операций

14. Алгоритм оформления первичных документов и регистров по учету банковских операций.

15. Организация учета расчетов с поставщиками и подрядчиками. Формирование первичной документации и регистров синтетического учета.

16. Организация учета расчетов с покупателями и заказчиками. Формирование первичной документации и регистров синтетического учета.

17. Организация учета расчетов с подотчетными лицами. Формирование первичной документации и регистров синтетического учета.

18. Алгоритм оформления первичных документов и регистров по учету основных средств.

19. Организация учета движения материально-производственных запасов. Алгоритм оформления первичных документов и регистров по учету поступления,

отпуска материалов со склада, отпуска материалов на сторону.

20. Организация учета выпуска готовой продукции. Формирование первичных документов и регистров синтетического учета.

21. Организация учета реализации готовой продукции. Формирование первичных

документов и регистров синтетического учета.

22. Порядок формирования расходов по элементам затрат.

23. Назначение и порядок использования собирательно-распределительных счетов.

24. Назначение и порядок использования калькуляционных счетов.

25. Формирование "Книги покупок". Формирование Книги продаж.

### 26. Определение финансовых результатов на конец месяца.

28. Формирование регистры аналитического учета

- 29. Специализированные отчёты.
- 30. Регламентированные отчёты.

### 31. Формирование внешней отчетности

### **5.2. Темы письменных работ**

Примерная тематика рефератов по дисциплине:

- 1. Состояние и обзор рынка современных бухгалтерских информационных систем.
- 2. Бухгалтерская информационная система в комплексной системе управления предприятием.
- 3. Использование информационных систем на малых предприятиях.
- 4. Автоматизация бухгалтерского учета в современных условиях.
- 5. Бухгалтерские программы. Обзор основных бухгалтерских программ.

6. Бухгалтерский учет, анализ и аудит в современных условиях.

- 7. Обзор программных продуктов системы «1С: Предприятие».
- 8. Функциональные возможности системы «1С: Предприятие».
- 9. Современное направление развития бухгалтерского учета.
- 10. Автоматизация учета необоротных активов средствами информационных систем

управления предприятием.

- 11. Проблемы разработки форм бухгалтерской отчетности на персональном компьютере.
- 12. Технологии электронного документооборота в информационной системе предприятия.
- 13. Современные системы автоматизации учёта в республике и за рубежом.
- 14. Характеристика системы «1С: Бухгалтерия 8.3» и возможности ее использования
- 15. Характеристика системы «1С: Зарплата и Управление персоналом 8.3» и возможности ее использования.
- 16. Характеристика системы «1С: Управление торговлей 8.3» и возможности ее использования.

17. Характеристика системы «1С: Управление производственным предприятием» и

возможности ее использования.

### **5.3. Фонд оценочных средств**

Фонд оценочных средств дисциплины "Лабораторный практикум "1С:Бухгалтерия" (продвинутый уровень)" разработан в соответствии с локальным нормативным актом ФГБОУ ВО "ДОНАУИГС".

Фонд оценочных средств дисциплины "Лабораторный практикум "1С:Бухгалтерия" (продвинутый уровень)" в полном объеме представлен в виде приложения к данному РПД.

### **5.4. Перечень видов оценочных средств**

Фонд оценочных средств для проведения текущего контроля обучающихся включает в себя:

1. Устный опрос - средство контроля усвоения материала учебной дисциплины, организованное как учебное занятие в виде собеседования преподавателя с обучающимися.

2. Тестовые задания - система стандартизированных заданий, позволяющая автоматизировать процедуру измерения уровня знаний и умений обучающегося.

3. Практические задания - средство проверки умений применять полученные знания по заранее определенной методике для решения задач или заданий.

4. Реферат - продукт самостоятельной работы обучающегося, представляющий собой краткое изложение в письменном виде полученных результатов теоретического анализа определенной научной (учебноисследовательской) темы, где автор раскрывает суть исследуемой проблемы, приводит различные точки зрения, а также собственные взгляды на нее.

5. Контроль знаний по разделу - средство проверки умений применять полученные знания для решения задач определенного типа по теме или разделу.

6. Научная составляющая - продукт самостоятельной работы обучающегося, представляющий собой публикацию полученных результатов теоретического анализа определенной научной темы в виде научной статьи или тезисов

# **РАЗДЕЛ 6. СРЕДСТВА АДАПТАЦИИ ПРЕПОДАВАНИЯ ДИСЦИПЛИНЫ К ПОТРЕБНОСТЯМ ЛИЦ С ОГРАНИЧЕННЫМИ ВОЗМОЖНОСТЯМИ ЗДОРОВЬЯ**

В случае необходимости, обучающимся из числа лиц с ограниченными возможностями здоровья (по заявлению обучающегося) могут предлагаться одни из следующих вариантов восприятия информации с учетом их индивидуальных психофизических особенностей:

1) с применением электронного обучения и дистанционных технологий.

2) с применением специального оборудования (техники) и программного обеспечения, имеющихся

### в ФГБОУ ВО "ДОНАУИГС".

В процессе обучения при необходимости для лиц с нарушениями зрения, слуха и опорнодвигательного аппарата предоставляются следующие условия:

- для лиц с нарушениями зрения: учебно-методические материалы в печатной форме увеличенным шрифтом; в форме электронного документа; в форме аудиофайла (перевод учебных материалов в аудиоформат); индивидуальные задания и консультации.

- для лиц с нарушениями слуха: учебно-методические материалы в печатной форме; в форме электронного документа; видеоматериалы с субтитрами; индивидуальные консультации с привлечением сурдопереводчика; индивидуальные задания и консультации.

- для лиц с нарушениями опорно-двигательного аппарата: учебно-методические материалы в печатной форме; в форме электронного документа; в форме аудиофайла; индивидуальные задания и консультации.

# **РАЗДЕЛ 7. МЕТОДИЧЕСКИЕ УКАЗАНИЯ ДЛЯ ОБУЧАЮЩИХСЯ ПО УСВОЕНИЮ ДИСЦИПЛИНЫ**

1. Методические рекомендации по самостоятельной работе обучающегося

Самостоятельная работа обучающихся по дисциплине «Лабораторный практикум «1С:Бухгалтерия» (продвинутый уровень)» предполагает более глубокую проработку отдельных тем, определенных программой. Основными видами и формами самостоятельной работы обучающихся по данной дисциплине являются:

- проработка учебного (теоретического) материала;

- выполнение индивидуальных заданий (подготовка рефератов, презентаций);

- подготовка ко всем видам контрольных испытаний текущего контроля успеваемости (в течение семестра);

- подготовка ко всем видам контрольных испытаний промежуточной аттестации (по окончании семестра).

Важной частью самостоятельной работы является чтение учебной литературы. Важной представляется работа с научной периодикой последних лет издания, где публикуются статьи, отражающие новейшие тенденции в изучении данной сферы.

Обучающийся должен ознакомиться с данным массивом информации по тем теоретическим направлениям, которым были посвящены практические занятия. Знакомство с материалом считается завершенным, когда обучающимся выделена совокупность смысловых структурных элементов материала, состоящая из:

-списка тезисов смысловых единиц анализируемого теста;

-перечня основных понятий рассмотренного смыслового блока;

-перечня неясных вопросов, по которым требуются пояснения преподавателя.

Необходимо помнить, что учебная дисциплина «Лабораторный практикум «1С:Бухгалтерия» (продвинутый уровень)» интегрирует в себе разнообразную информацию как гуманитарного характера (правовую, политическую, экономическую), так и узкоспециальную, требующую базовых знаний в бухгалтерском учете. Поэтому изучение данной дисциплины сопряжено с овладением специфического понятийного аппарата, освоением ранее незнакомого материала. Вместе с тем, дисциплина отличается четкой структурой и взаимосвязанностью изучаемых элементов, что позволяет обучающимся самостоятельно выстраивать определенные логические схемы, способствующие успешному усвоению необходимых знаний и отработке умений.

Особое внимание следует обратить на освоение понятийного аппарата предметной области дисциплины. Понятия – это форма существования всякой науки, и мыслительный процесс осуществляется в понятийной форме. Поэтому в процессе изучения обучающемуся необходимо обратить особое внимание на использование таких базовых понятий, как «баланс», «дебет», «кредит», «корреспонденция счетов» и др. Формируя понятийный аппарат, обучающийся уже на начальном этапе освоения дисциплины получает возможность уяснить место изучаемой темы или проблемы в рамках предметного поля «Лабораторный практикум «1С:Бухгалтерия» (продвинутый уровень)».

По окончании изучения дисциплины «Лабораторный практикум «1С:Бухгалтерия» (продвинутый уровень)» проводится дифференцированный зачет.

Таким образом, усвоение учебного предмета в процессе самостоятельного изучения учебной и научной литературы является и подготовкой к зачету, а сам зачет становится формой проверки качества всего процесса самостоятельной учебной деятельности обучающегося.

Обучающийся, показавший высокий уровень владения знаниями, умениями и владениями по предложенному вопросу, считается успешно освоившим учебный курс. В случае большого количества затруднений при раскрытии предложенного вопроса обучающемуся предлагается повторная подготовка и повторная сдача материала.

Для успешного овладения курсом необходимо выполнять следующие требования:

1) посещать все занятия, т.к. весь тематический материал взаимосвязан между собой и теоретического овладения пропущенного материала недостаточно для качественного усвоения;

2) все рассматриваемые на практических занятиях вопросы обязательно фиксировать в отдельную тетрадь и сохранять её до окончания обучения в вузе;

3) обязательно выполнять все домашние задания;

4) проявлять активность на занятиях и при подготовке, т.к. конечный результат овладения содержанием дисциплины необходим, в первую очередь, самому обучающемуся;

5) в случаях пропуска занятий по каким-либо причинам обязательно самостоятельно изучить информацию по пропущенному занятию и сдать выполненные задания преподавателю во время индивидуальных консультаций.

2. Методические рекомендации по подготовке к практическим занятиям

Подготовка к практическому занятию, основной задачей которого является углубление знаний по бухгалтерскому учету, анализу и аудиту в условиях компьютеризации, в основном, должна основываться на новейших источниках – статьях из рекомендованных журналов, материалах сети «Интернет». Кроме того, практическое занятие может включать и мероприятия по контролю знаний по дисциплине в целом. Ввиду ограниченного количества времени предполагается тестовый контроль, в ходе которого выявляется степень усвоения слушателями понятийного аппарата и знаний дисциплины в целом.

При подготовке к практическому занятию обучающийся должен изучить все вопросы, предлагаемые по данной теме, но ответить развернуто может по одному из вопросов, наиболее интересному на его взгляд. При этом обучающийся должен иметь конспект вопросов, рекомендованных для практического занятия.

В случае, когда у обучающегося имеется дополнительная либо уточняющая информация по вопросу, освещаемому другим обучающимся, он имеет право, после ответа последнего, поднять руку и дополнить его ответ.

Ряд практических занятий проходит в форме выполнения ситуационных заданий с применением программных средств. При этом обучающийся может приготовить информационную или проблемную презентацию. Первая связана с анализом статьи, книги. Докладчик должен доходчиво и внятно передать информацию, которой он овладел, раскрывая значение неизвестных обучающимся понятий и категорий, встреченных при изучении определенного вопроса. Такой доклад является аналитическим, в нем должна прослеживаться позиция выступающего, его видение темы. Второй тип презентации – проблемная, носит поисковый характер, анализируются разнообразные подходы к проблеме, докладчик должен сделать свой выбор и обосновать его. Обучающийся должен свободно ориентироваться в проблеме, которая лежит в основе его доклада. Для этого необходимо тщательно ознакомиться с литературой, предлагаемой к данному занятию, отобрать нужную для раскрытия исследуемого вопроса, внимательно изучить и проанализировать ее. Рекомендуется, перед тем как излагать доклад в аудитории, пересказать текст и определить время его изложения (не более 10-15 минут).

Необходимо помнить, что непрерывное чтение ослабляет внимание слушателей, ведет к потере контакта с ними, поэтому к написанному тексту лучше обращаться только для отдельных справок, воспроизведения цитат, выводов и т.п.

Выступление значительно выигрывает, если оно сопровождается наглядными материалами: репродукциями, схемами и т.д. В конце доклада нужно быть готовым не только к ответам на вопросы слушателей, но и уметь задавать вопросы аудитории с целью проверки её понимания поставленной проблемы. По окончании выступления докладчика обучающиеся имеют право задавать ему вопросы по сути доклада, которые должны быть конкретными и чётко сформулированными.